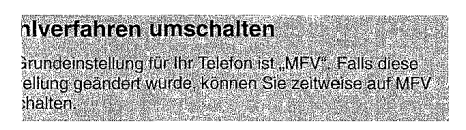

## !verfahren umschalten

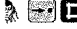

Sie telefonieren im IWV--Modus. Mit den<br>Tasten "Ziel" und "Raute" können Sie in<br>den MFV--Modus umschalten. **Hinweis:** Wenn Sie den Hörer auflegen,<br>wird Ihr Apparat automatisch wieder auf<br>den IWV–Modus eingestellt.

## **Bedienungsanleitung für Ihr Telefon T 91**

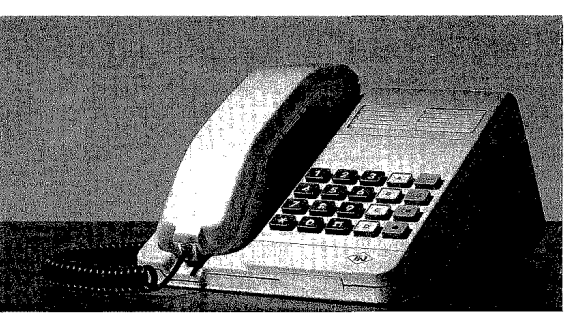

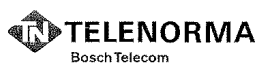

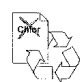

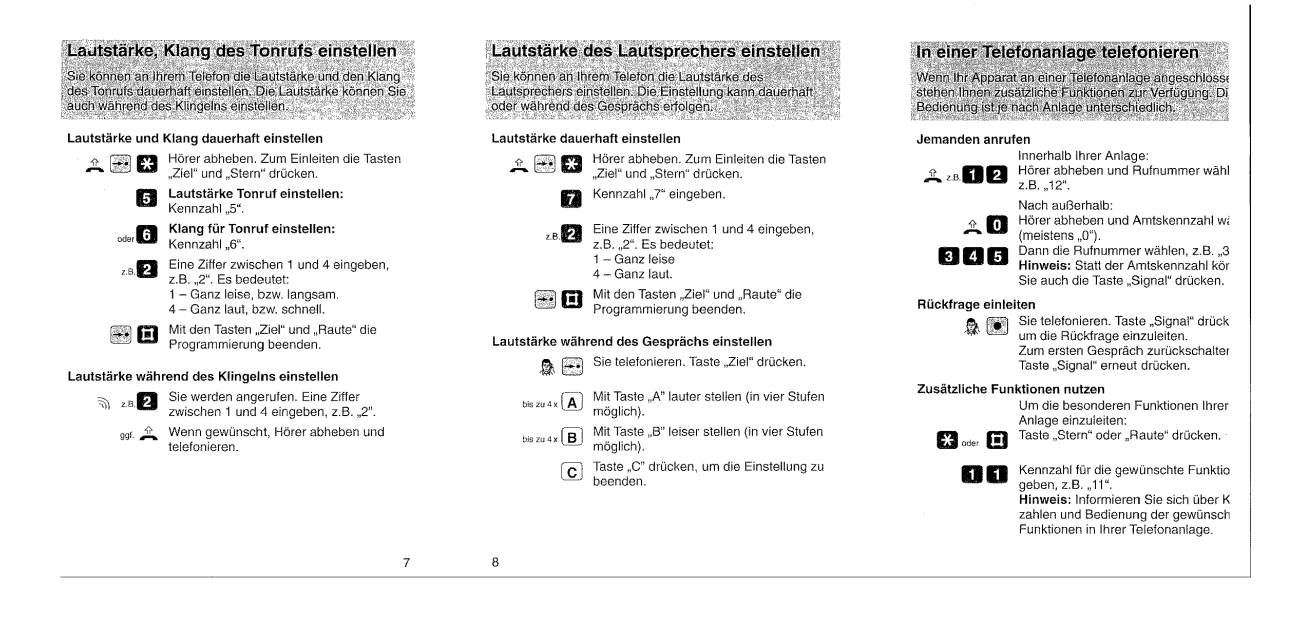

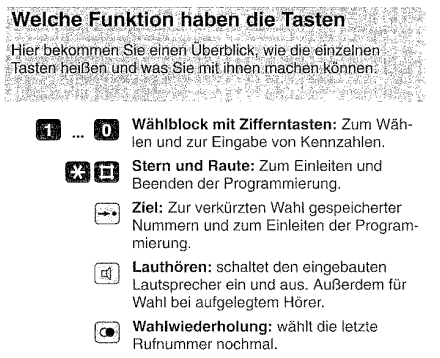

- Signal (nur in Telefonanlagen): Zum Ein-
- $\bigcirc$ leiten und Unterbrechen von Vorgängen. Funktionstasten: Mit diesen Tasten
- $\Omega$
- können Sie im MFV-Modus bestimmte<br>Funktionen Ihrer Anlage ein- oder aus- $\boxed{B}$
- $\overline{c}$
- Facture in the American Schatten. Sie brauchen dann nicht die je-<br>weilige Kennzahl zu wählen. Zusätzlich<br>können Sie über die Tasten A, B, C die  $\boxed{D}$ Lautstärke des Lautsprechers während<br>des Gesprächs für dessen Dauer schnell verändern. Nach Auflegen des Hörers ist die alte Einstellung wieder hergestellt.

 $\overline{\mathbf{c}}$ 

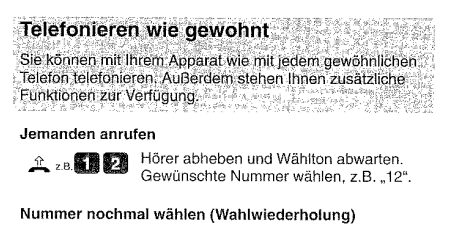

 $\begin{tabular}{ll} \hline \textbf{A} & \textbf{Hörer abheben und Wählton abwarten.} \\ \hline \textbf{Taste, Wahlwiederholung" drücken. Die zuletz mit den Zifferntasten gewähltte Rufi.} \end{tabular}$ nummer wird automatisch gewählt.

Lautsprecher ein-/ausschalten

Sie telefonieren. Taste "Lauthören"<br>
(C) Sie telefonieren. Taste "Lauthören"<br>
printer mit, daß andere Ihr Gesprächs-<br>
printer mit, daß andere Ihr Gespräch<br>
mithören.<br>
Ausschalten: Taste "Lauthören" drücken.

Bei aufgelegtem Hörer wählen

Sie die Tasten, Lauthören", bis Sie den Sie die Taste "Lauthören", bis Sie den Wählton hören.

z.B. Gewünschte Nummer wählen, z.B. "12".<br>Wenn der Teilnehmer sich meldet: Hörer abheben und telefonieren. Der Lautsprecher schaltet sich dabei wieder aus.

 $\,$  3  $\,$ 

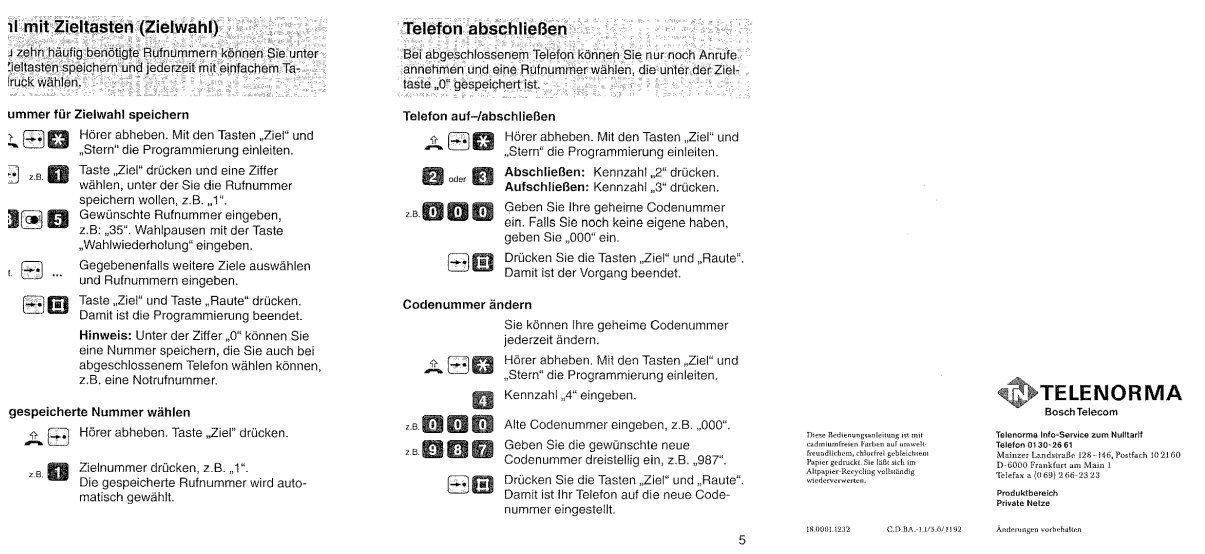